# ONEORADE

### Core Aim Progress Module

## **OneGrade - Tracking Quals Without DfE National Data**

### The 'Ofqual Graded' Cohort

OneGrade is pre-loaded with the national performance data (Value Added and Completion/Attainment) which has been released by the DfE since 2015/16. Great as this is, this data does not however cover all qualifications or types of qualification. Colleges usually offer a range of qualifications where they wish to set target grades and track student performance, but where no DfE national performance data is available.

OneGrade also contains Ofqual data which enables us to know which qualifications are graded, and if so, the grading scale to be used. Graded qualifications without DfE data are by default placed into a separate cohort called 'Ofqual Graded' and you have 2 choices about what to do next:

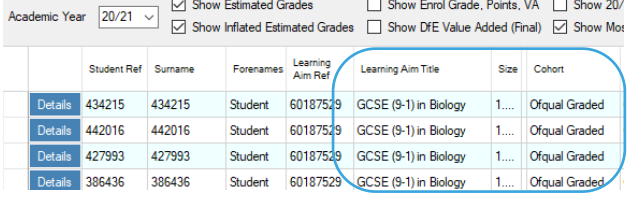

1. Map the qualification to another qual with national data (see main user guide for details on how to do this), or 2. Leave the qual 'unmapped' and proceed as below:

**GCSEs in subjects other than English or Maths are a good example of 'Ofqual Graded' qualswhich you may wish to track**

## **Tracking 'Ofqual Graded' Cohort Qualifications**

For enrolments in the 'Ofqual Graded' cohort, a 'Personal Target Graded' (PTG) can be set via OneGrade Web:

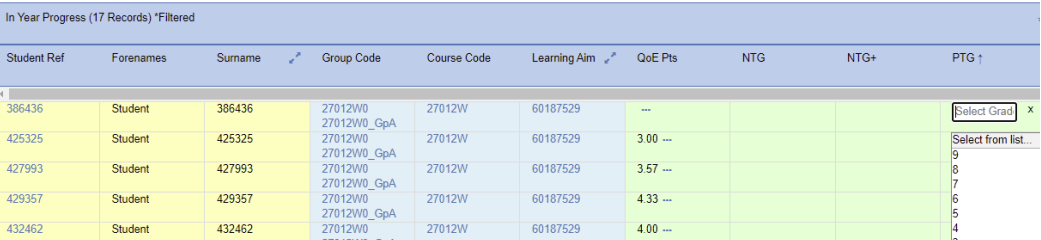

Upon clicking the 'Save' button, the PTG is inserted as the national target grade (NTG) and an inflated national target (NTG+) is also produced. Like any other graded qualification in OneGrade, you can now add regular teacher assessed grades and track students' performance against their targets:

| In Year Progress (12 Records) *Filtered<br>$\mathbb{B}$<br>因<br>$\boxed{\boxtimes}$<br>▼<br>▲ プ 幸 |           |              |                        |                    |                |                                                        |                          |                 |                |            |                        |
|---------------------------------------------------------------------------------------------------|-----------|--------------|------------------------|--------------------|----------------|--------------------------------------------------------|--------------------------|-----------------|----------------|------------|------------------------|
| <b>Student Ref</b>                                                                                | Forenames | 2<br>Surname | <b>Group Code</b>      | <b>Course Code</b> | Learning Aim 2 | 1. Oct 2020<br>$\mathcal{L}^{\mathcal{B},\mathcal{B}}$ | QoE Pts                  | <b>NTG</b>      | NTG+           | <b>PTG</b> | In Year Value<br>Added |
| 177165                                                                                            | Student   | 177165       | 27013L0<br>27013L0 GpA | 27013L             | 60187529       | $\vert 5 \vert$                                        | $\overline{\phantom{a}}$ | 5 <sub>5</sub>  | $6^{\circ}$    | ls.        | $0.00 \, \text{e}$     |
| 231553                                                                                            | Student   | 231553       | 27013L0<br>27013L0 GpA | 27013L             | 60187529       | 13                                                     | $\cdots$                 | 5 <sup>5</sup>  | $6^{\circ}$    | E          | $-2.00$ $\Theta$       |
| 289583                                                                                            | Student   | 289583       | 27013L0<br>27013L0 GpA | 27013L             | 60187529       | 6                                                      | $\cdots$                 | 6 <sup>5</sup>  | $\overline{7}$ | 16.        | $0.00 \oplus$          |
| 375084                                                                                            | Student   | 375084       | 27013L0<br>27013L0 GpA | 27013L             | 60187529       | 16                                                     | $3.33 -$                 | 5 <sub>5</sub>  | $6^{\circ}$    |            | $1.00 \oplus$          |
| 429346                                                                                            | Student   | 429346       | 27013L0<br>27013L0 GpA | 27013L             | 60187529       | $\overline{5}$                                         | $4.27 -$                 | $\overline{4}$  | 5              |            | $1.00 \, \text{e}$     |
| 430973                                                                                            | Student   | 430973       | 27013L0<br>27013L0 GpA | 27013L             | 60187529       | 16                                                     | $4.75 -$                 | $\overline{7}$  | 8              |            | $-1.00$ $\Theta$       |
| 441153                                                                                            | Student   | 441153       | 27013L0<br>27013L0 GpA | 27013L             | 60187529       | 16                                                     | $\overline{\phantom{a}}$ | $6\phantom{.}6$ | 7              |            | $0.00\,$ e             |
| 441962                                                                                            | Student   | 441962       | 27013L0<br>27013L0 GpA | 27013L             | 60187529       | 7                                                      | $\overline{\phantom{a}}$ | 5               | $6^{\circ}$    |            | $2.00 \, \text{e}$     |
| 442397                                                                                            | Student   | 442397       | 27013L0<br>27013L0 GpA | 27013L             | 60187529       | 8                                                      | $\overline{\phantom{a}}$ | $\overline{7}$  | 8              |            | $1.00 \, \text{e}$     |
| 442438                                                                                            | Student   | 442438       | 27013L0<br>27013L0 GpA | 27013L             | 60187529       | 14                                                     | $\overline{\phantom{a}}$ | 5 <sub>5</sub>  | $6^{\circ}$    | ĸ          | $-1.00$ $\Theta$       |
| 67843                                                                                             | Student   | 67843        | 27013L0<br>27013L0 GpA | 27013L             | 60187529       | $\overline{5}$                                         | $\overline{\phantom{a}}$ | $6\phantom{.}6$ | 7              | l6.        | $-1.00 \; \text{e}$    |
| 78050                                                                                             | Student   | 78050        | 27013L0<br>27013L0 GpA | 27013L             | 60187529       | 6                                                      | $\overline{\phantom{a}}$ | 5               | $6^{\circ}$    | 15         | $1.00 \, \text{e}$     |
|                                                                                                   |           |              |                        |                    |                |                                                        | 4.12                     |                 |                |            | 0.08                   |

w: totalcollege.co.uk e: onegrade@totalcollege.co.uk t: 07904 082178

Software, Consultancy and Training to the FE Sector

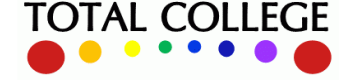